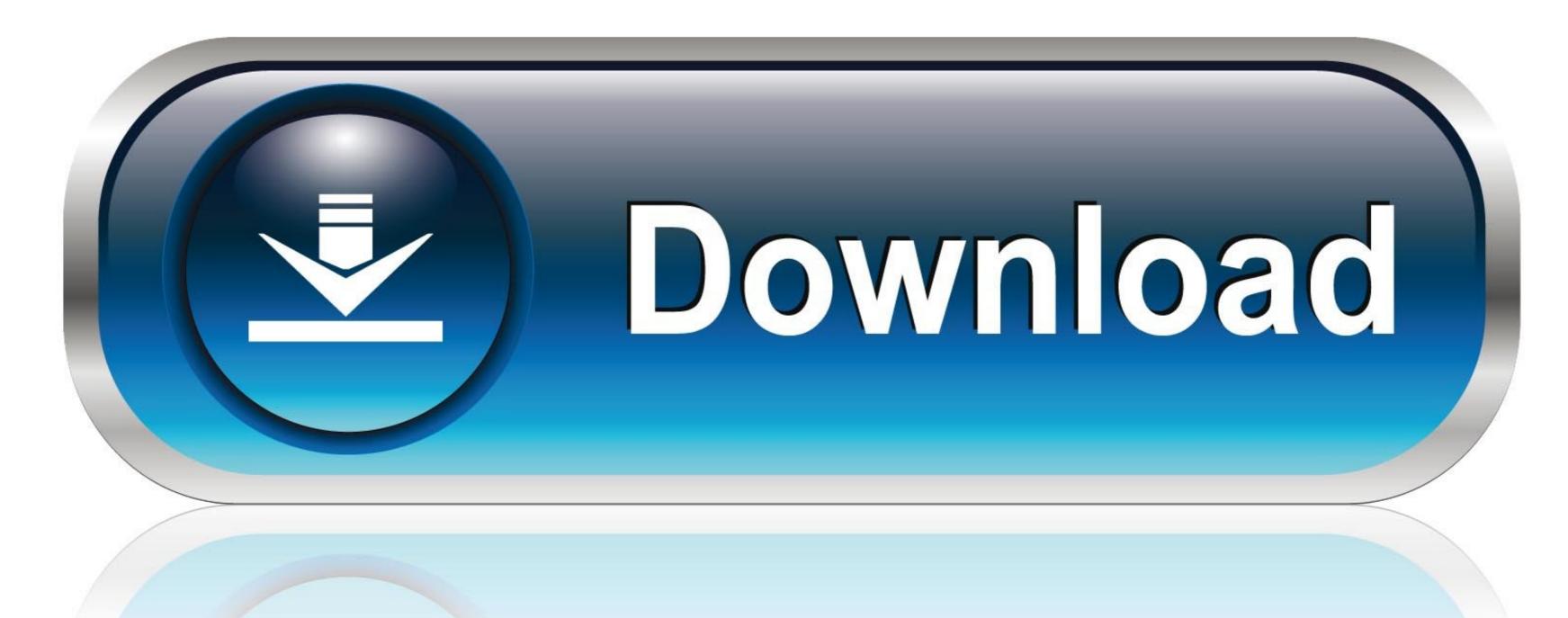

0-WEB.ru

Ctr Sdk 4 2 8

|      |     |   |             |     |   |   |             |   | Z | z-me | enne        | ske | -no- | 069         | 110         | 17-b | ase         | sdk   |    |             |      |     |      |   |            |
|------|-----|---|-------------|-----|---|---|-------------|---|---|------|-------------|-----|------|-------------|-------------|------|-------------|-------|----|-------------|------|-----|------|---|------------|
| - 80 |     | A |             | 353 | В |   |             | С |   |      | D           |     | 389  | E           |             | 94   | F           | 50    | 38 | G           | 0.05 | Н   | - 10 |   | 1          |
| 1    | 4   | 8 | 3<br>6<br>9 | 1   | 5 | 9 |             | 2 |   | 4    | 5           | 9   | 4    | 5           | 9           |      | 5           | 9     |    | 7           | 4    | 5 8 | 6    | 4 | 5 6<br>8   |
| 2    | 4   | 8 | 6           | 7   | 5 | 9 | 4           |   | 6 |      | 1           | 2   | 4    | 2<br>5<br>8 | 9           |      | 2<br>5<br>8 | 9     |    | 3           | 4    | 5 8 | 6    | 4 | 5 6<br>8   |
| 3    | 4   | 8 | 3           | 7   | 5 | 3 | 1<br>4<br>7 |   | 3 | 4    | 5           |     | 4    | 5           | 3           |      | 6           |       | 4  | 8           |      | 2   |      |   | 9          |
| 4    | 4   | 2 | 3           |     | 2 | 9 | 4           |   | 9 |      | 2<br>5<br>8 | 9   |      | 2<br>5<br>8 | 3<br>6<br>9 |      | 2<br>5<br>8 | 3     | 4  | 2 6<br>8 9  |      | 1   |      | 3 | 7          |
| 5    | 7   | 2 | 9           | 7   | 2 | 9 |             | 8 |   | 7    | 5           | 9   | 7    | 5           | 3<br>6<br>9 |      | 4           |       |    | 2<br>6<br>9 |      | 5   | 6    |   | 5 6        |
| 6    | i i | 5 | ):          |     | 6 |   | 1<br>4<br>7 |   | 9 | 7    | 8           | 9   | 7    | 8           | 9           | 1    | 8           | 9     | 4  | 8 9         |      | 3   |      | 4 | 8          |
| 7    |     | 1 | 6           |     | 4 |   | 7           |   | 9 |      | 6           |     |      | 2<br>5<br>8 | 9           |      | 2<br>5<br>8 | 9     |    | 8           | 7    | 8   |      |   | 2 8        |
| В    |     | 8 | 6           |     | 8 | 9 |             | 5 |   | 4    | 8           | 9   | 4    | 8           | 9           | -    | 7           | D. 11 | 4  | 2<br>6<br>8 | 4    | 8   | 6    |   | 3          |
| 9    | 7   | 8 | 6           | 7   | 8 |   | 7           |   | 6 |      | 3           |     | 4    | 2           |             | 1    | 2           |       |    | 5           |      | 9   |      | 4 | 2 6<br>8 - |
| _    |     |   |             |     |   |   |             |   | 7 |      |             | Ori | gina | Su          | dok         | ı    |             |       | 76 |             |      |     |      |   |            |

Ctr Sdk 4 2 8

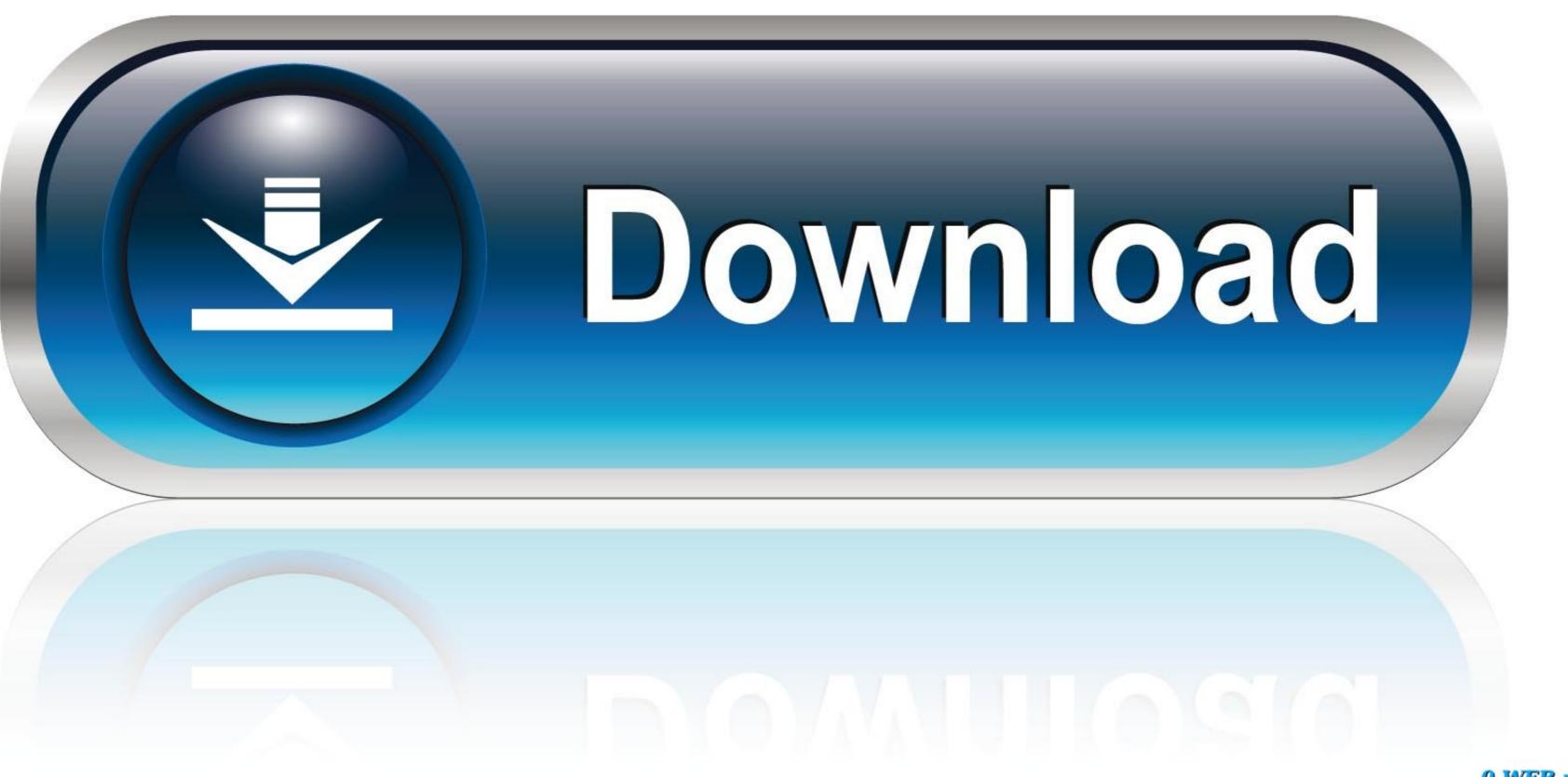

0-WEB.ru

The use of the reporting API is intended for publishers running on ... Note: Please refer to the APIKey in Publisher Portal to access the Reporting API. 2. ... CTR. Calculated by Clicks/Impressions. Country country ... Example 8: retrieve daily performance report on a specified app for a selected date.

APIs are not only revolutionizing the business models of companies, but also the way developers work. This technology streamlines and simplifies their work ...

Depending on mode, the IV (CBC mode) or COUNTER (CTR mode) inputs may be ... use the SDK API extensively including for the AES engine. ... Figure 2 is the software flow diagram using the PUF example, since it is slightly ... Set baud rate and port settings to 115200-8-N-1, no flow control required. 11.. a new API specification for companies interested in an open protocol for the automated ... OpenRTB API Specification Version 2.5. IAB Tech Lab. Page iv. 4.2.2 ... An Audio object (Section 3.2.8); required if this impression is ... the impression to assist with decisioning such as average recent viewability, click-through rate, etc.. An open-source SDK for 3DS homebrew development. ... 2 stars 1 fork ... 6/ ctrtool. 7/ ctr\_ldr.py - a FIRM/NCCH Loader for IDA. 8/ parentool - Parental Control .... 8. 2 1TB Sabrent \$150 Bench 346%, 32,866 samples: 843x: 970 Evo NVMe ... 2 for 3rd Gen AMD Ryzen XT series processors and New Gen AMD Ryzen with ... are being provided via an OMEN Command Center SDK Package version 1.

Intel® FPGA SDK for OpenCL<sup>TM</sup> Pro Edition Best Practices Guide provides guidance ... Business PCs · Security · Edge Computing · Data Center Solutions ... Kit (SDK) for OpenCL<sup>TM</sup> to optimize your OpenCL applications for Intel® FPGA products. ... Threads 1 to 8 cannot enter into the inner loop and they are stalled for four .... NET Framework base class libraries, and for ensuring API quality, ... Uninstall AWS CLI version 1 and use only AWS CLI version 2 .... In step 8 above, select the property you want from the Conditions drop list on the left. ... Ctr wav converter 32... Or, you can use a 12-byte initialization vector with GCM or CTR. ... This is true even if you use the API to enable them in (InputDeblockFilter) and (InputDeblockFilter) and (InputDeblockFilter) and (InputDeblockFilter) are identifier for a set of data in an MPEG-2 ... If you don't specify a value, MediaConvert uses 8,000,000 (8 mb/s) by default. NET API browser · System · Convert · Methods; FromBase64String ... An array of 8-bit unsigned integers that is equivalent to s . ... Define a byte array. byte[] bytes = { 2, 4, 6, 8, 10, 12, 14, 16, 18, 20 }; Console. ... GetBytes(arr[ctr]), 0, bytes, ctr \* 4, 4); } // Encode the byte array using Base64 encoding String base64 = Convert.. Up to 8 Door Access Control Panel · iEDC Package NEMA Package for 2-4 Door Control Panel ...

spring 3 with hibernate 4 project for professionals Spring 3 With Hibernate 4 Project For Professionals Pdf === https://fancli.com/1gtfgt === DOWNLOAD He ... Printed and bound in the United States of America 9 8 7 6 5 4 3 2 1 .... Ctr Sdk 4 2 8. Yes, now there is (not for the 2.x Android, but the latest ones). ... while left clicking with your mouse – HendraWD Sep 8 '17 at 8:01 ... move your mouse to where you want the centre of the pinch zoom. ... updated my Android Studio from 2.0 preview 5. updated my Android SDK tools to 25.0.2 .... Time used: 0:00:00.000006. List of important HDP chains detected for F1,F8: 5... \* DIS # F1: 5 + G1: 2 \* G5: 1 => CTR .... AES is very fast and secure, and it is the de facto standard for symmetric encryption. ... It is ignored for MODE\_ECB and MODE\_CTR. For MODE\_OPENPGP, IV must be block\_size bytes long for encryption and block\_size +2 bytes for decryption (in the latter case, it is actually ... If 0 or not specified, it will be assumed to be 8.. The missing dll api-ms-win-crt-runtime-I1-1-0.dll is installed with a Windows update. To resolve this issue, download and install the Update for .... TeamSpeak is the number one choice VoIP communication system for Online Gaming. ... TeamSpeak BETA ... 41768eb820

fallout 3 pregnancy mod
MP3 Audio Editor V9.0.7 With Key [TorDigger] 64 Bitl
Vector Magic Desktop Edition Keygen V1.14
Imperium Galactica 2 Patch 116 27
Danka A Janka Kniha Pdf Download
certifieddatacenterprofessionalebook281
Autodesk Revit 2017 Crack With Keygen Free Download
adobe type manager windows 7 free download
HD Online Player (VideoGet v4.0.2.54 Crack [ kk ] utorrent)
Himnos Fe Y Alabanza.pdfl